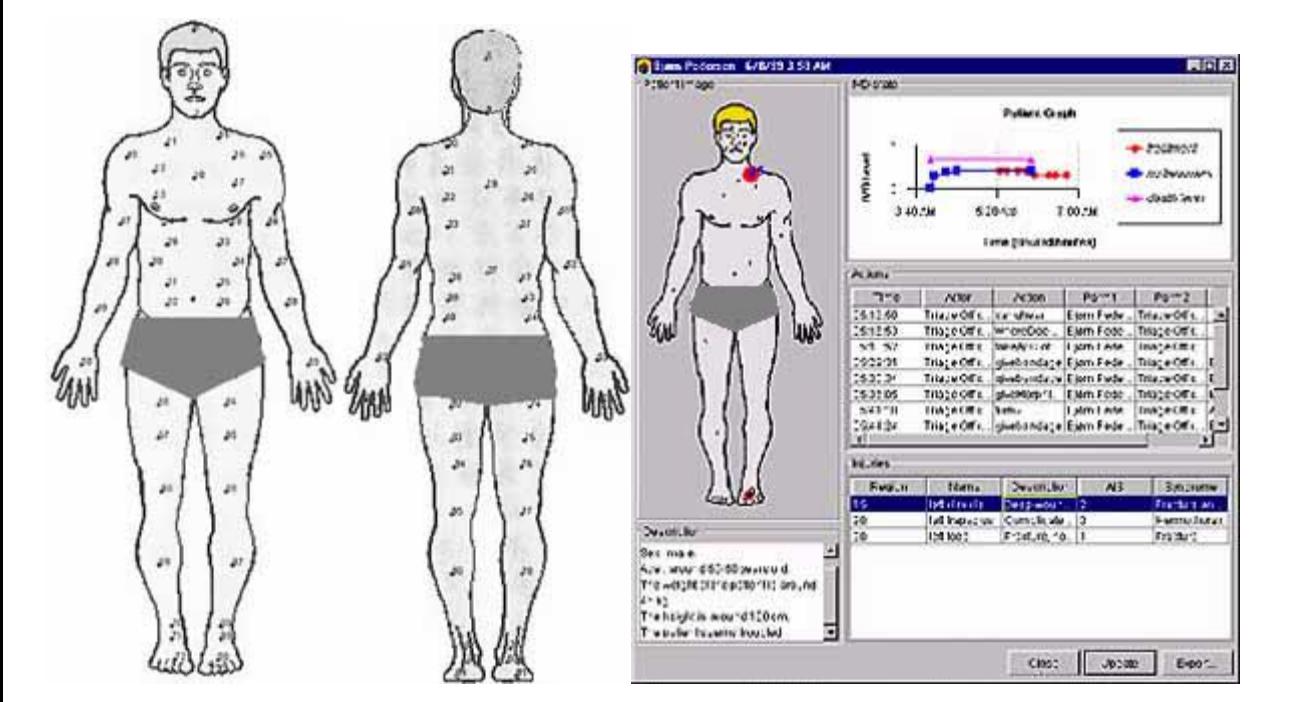

Slide 1, The Model of an Injured Man/Woman/Child

The core of the training simulation is the IVD (Intra Vascular Deficit) model. The IVD model is developed by doctors and simulates a patient's condition based on the injuries and treatment he or she receives.

The patient can suffer three different injuries: Wound, Fracture, Burn.

100 injury locations are defined (50 on the front and 50 on the back of the patient). Each injury has three severity levels.

The patient is defined be sex (male, female, girl), age, height and weight.

## Slide 2, The Trainees' Screen Picture

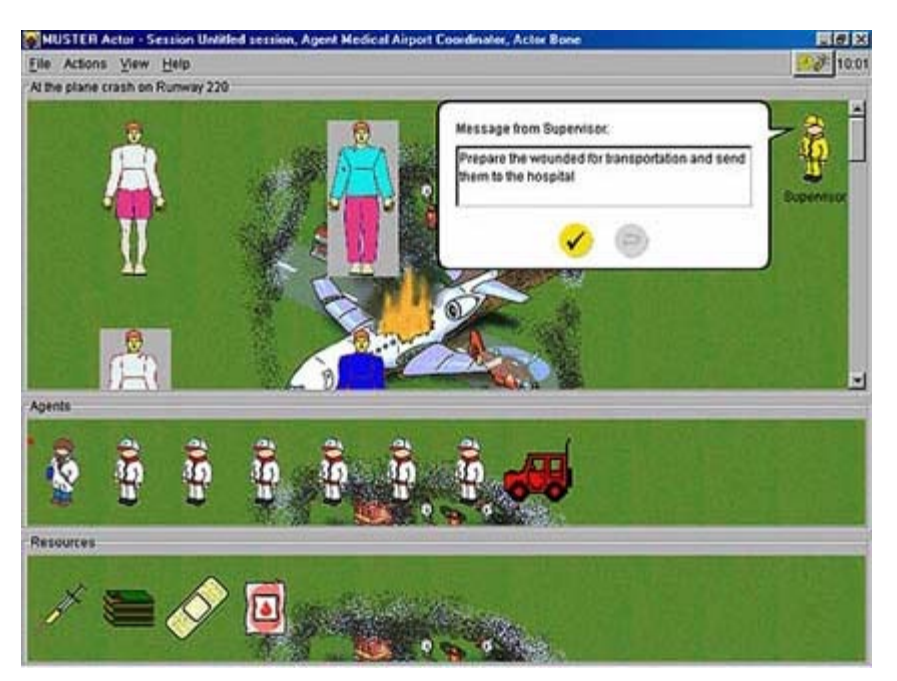

The display is divided into four main areas: location (top) , agents (middle), resources (bottom) and communication ("Message from Supervisor").

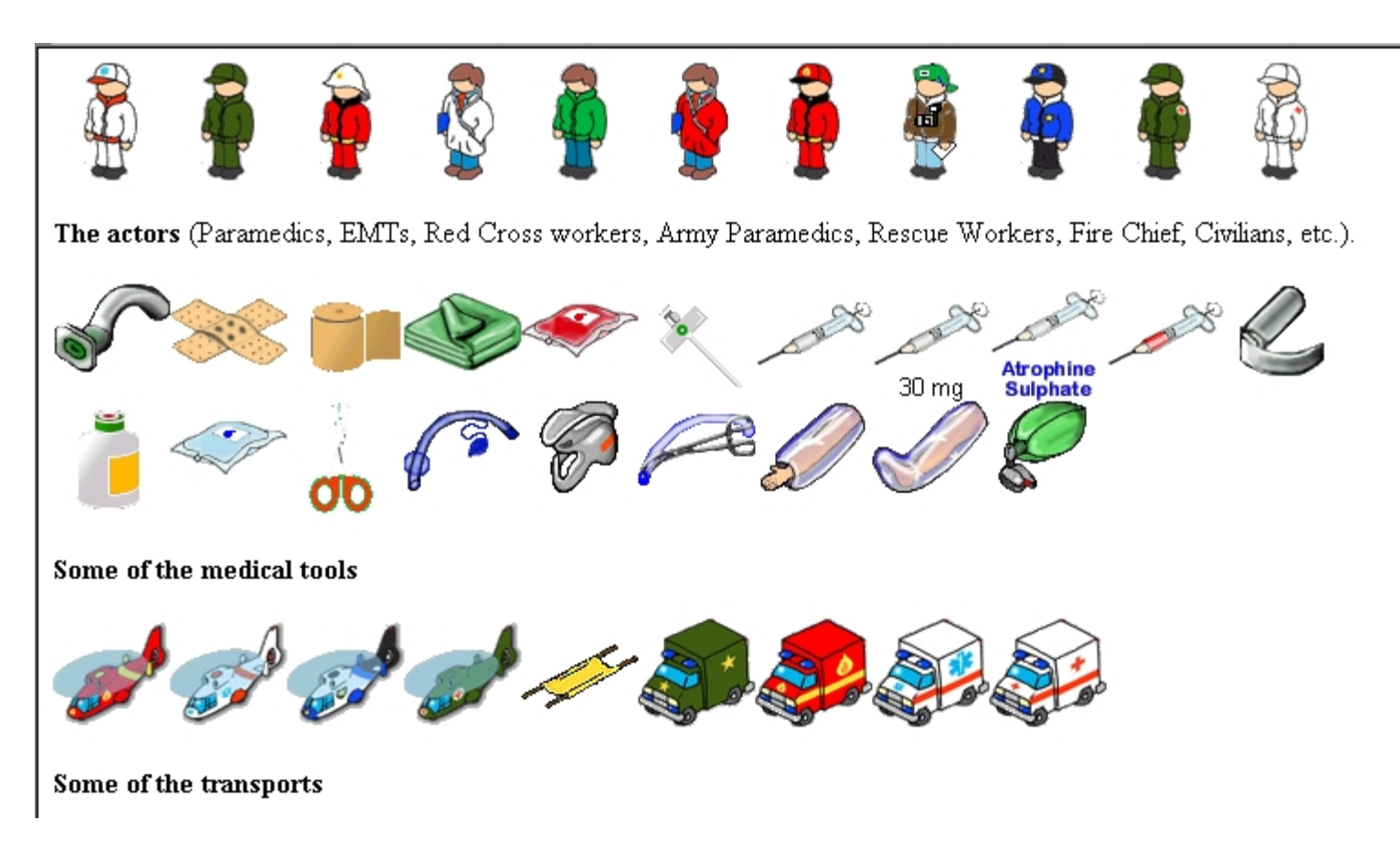

## Slide 4, The Supervisor Screen

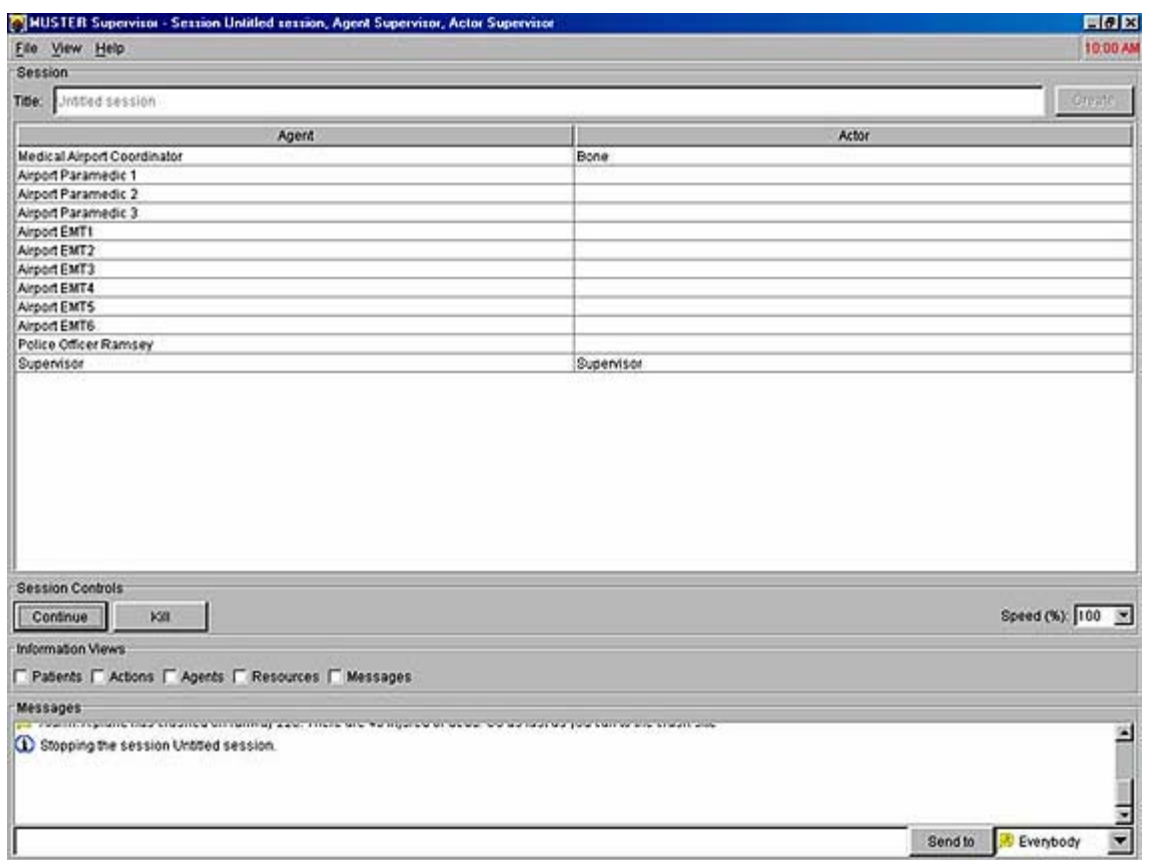

The Supervisor (instructor) controls and monitor the session by a number of screens: "Patients", "Actions", "Agents", "Resources" and "Messages". The instructor can also pause the session, speed the session up/down in time, and communicate with each trainees. The Supervisor can make a complete debriefing of the exercise by these screens and tables!

Slide 5, Supervisor Screen, IVD-curves.

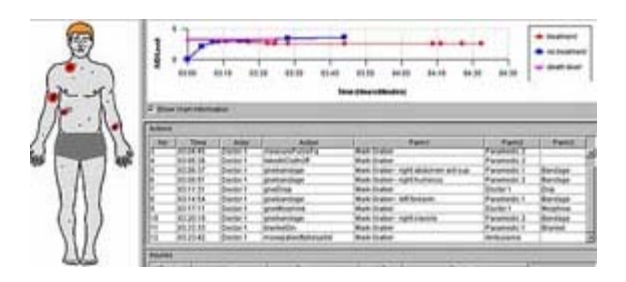

IVD curves: the IVD-curves describes what is happening to the injured, expected life time with and without treatment, any improvement of IVD status made by the students/trainees, etc.,